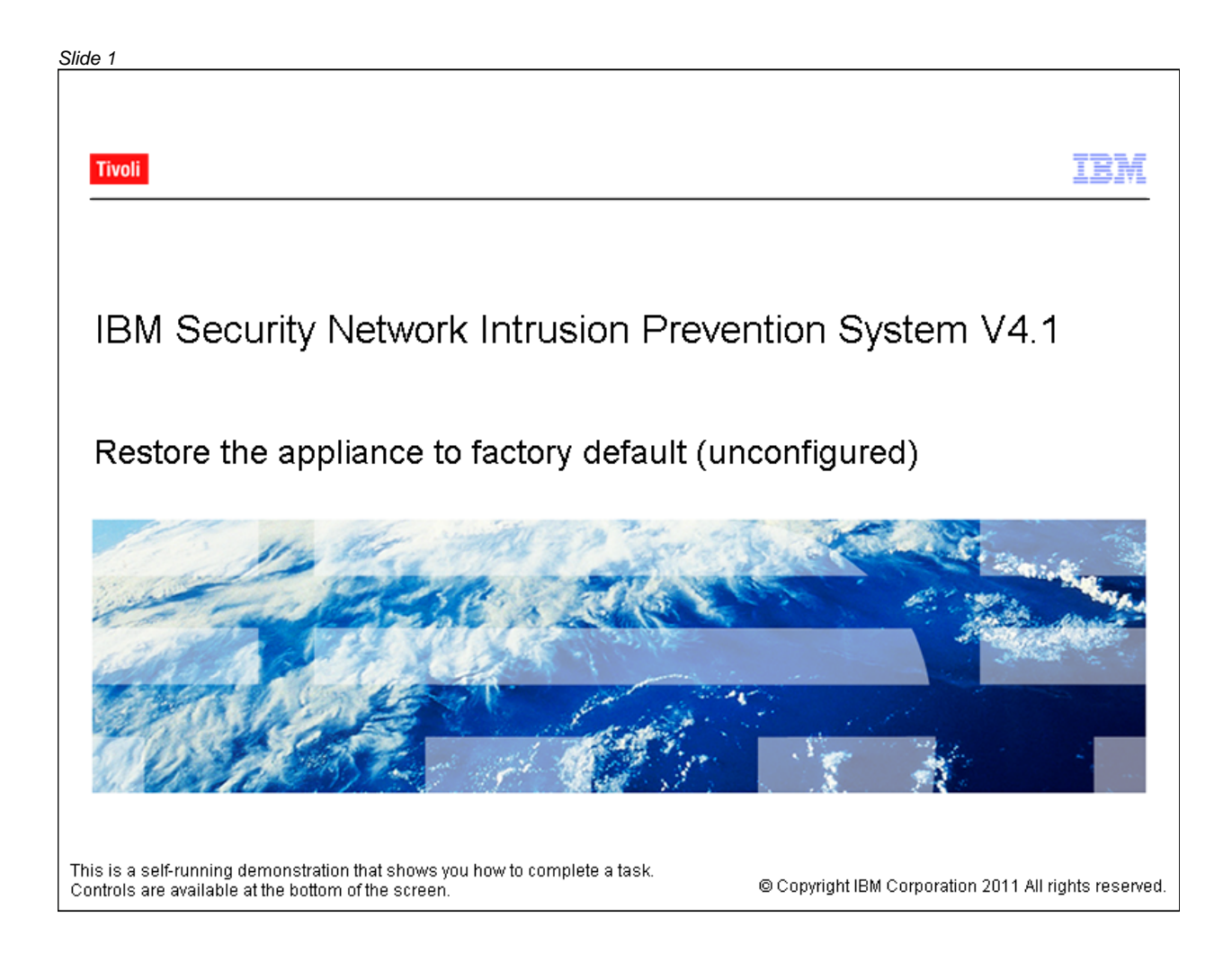

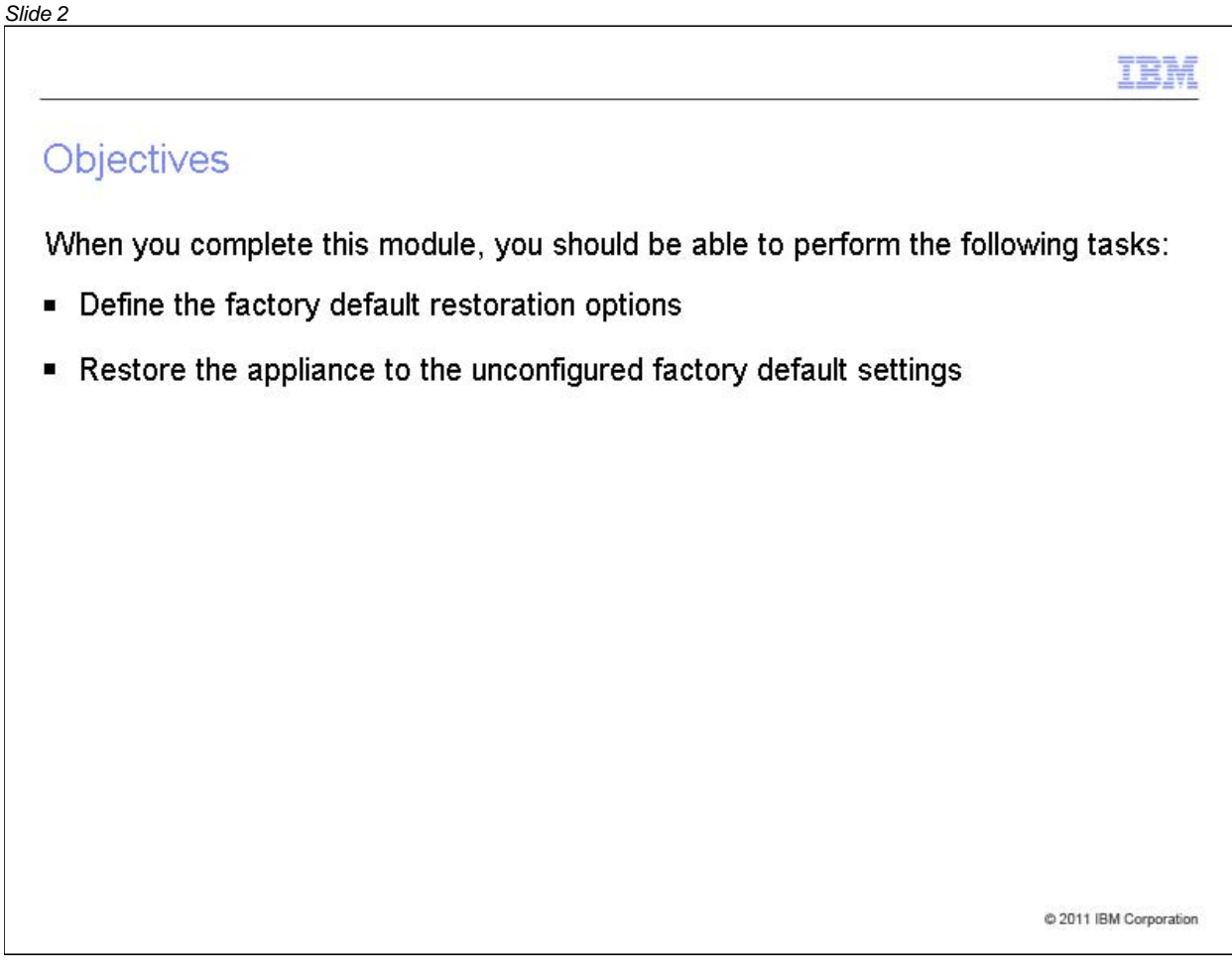

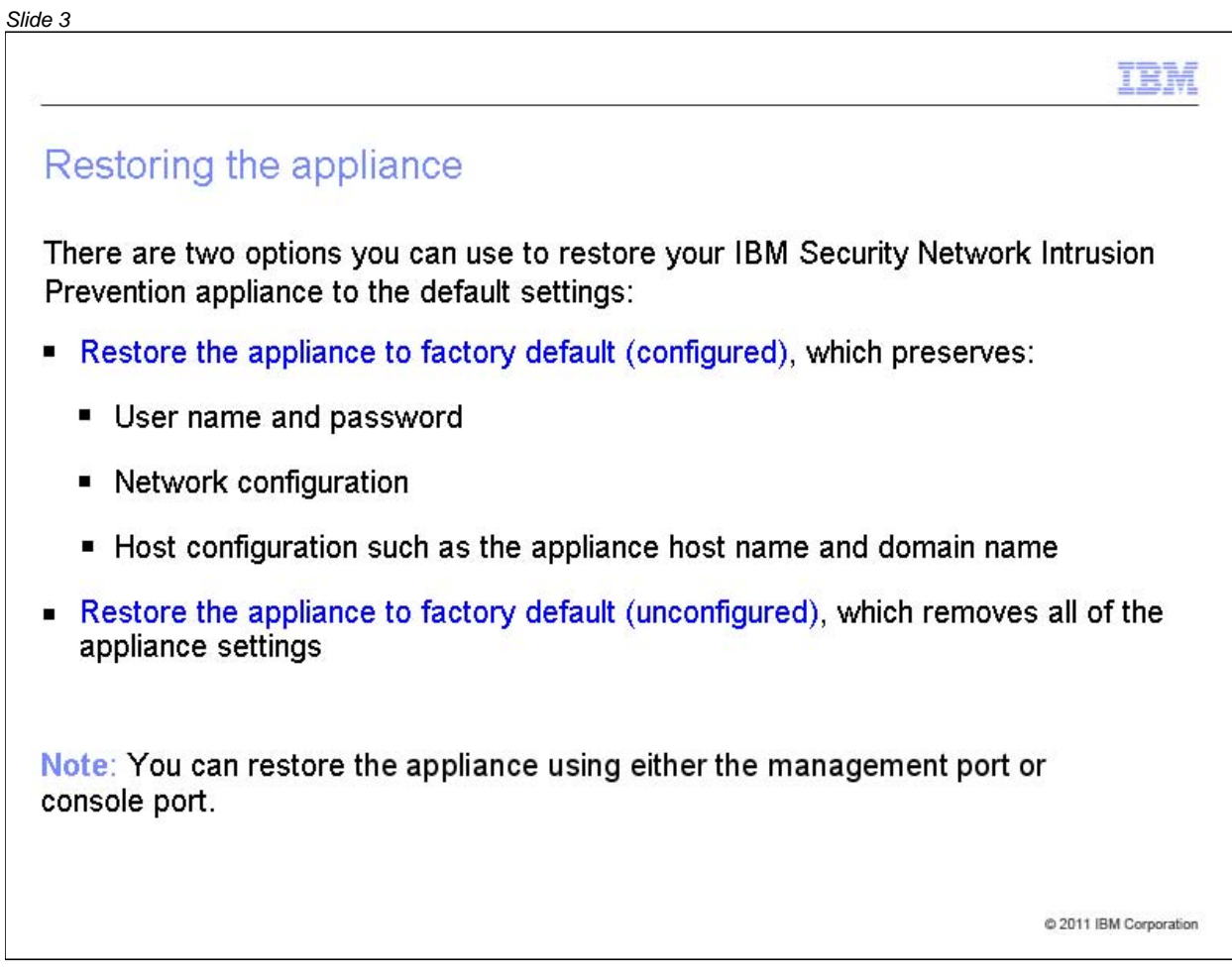

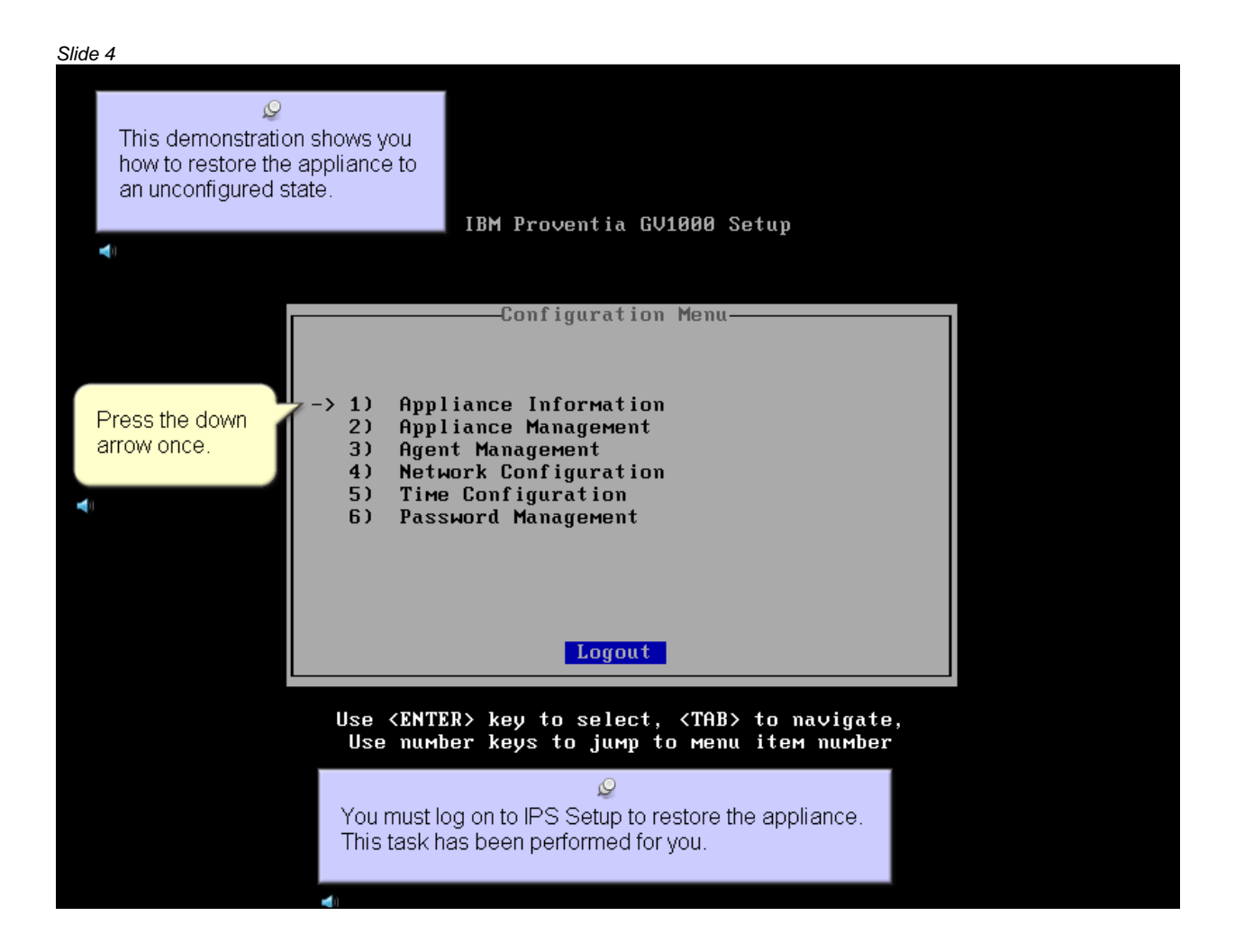

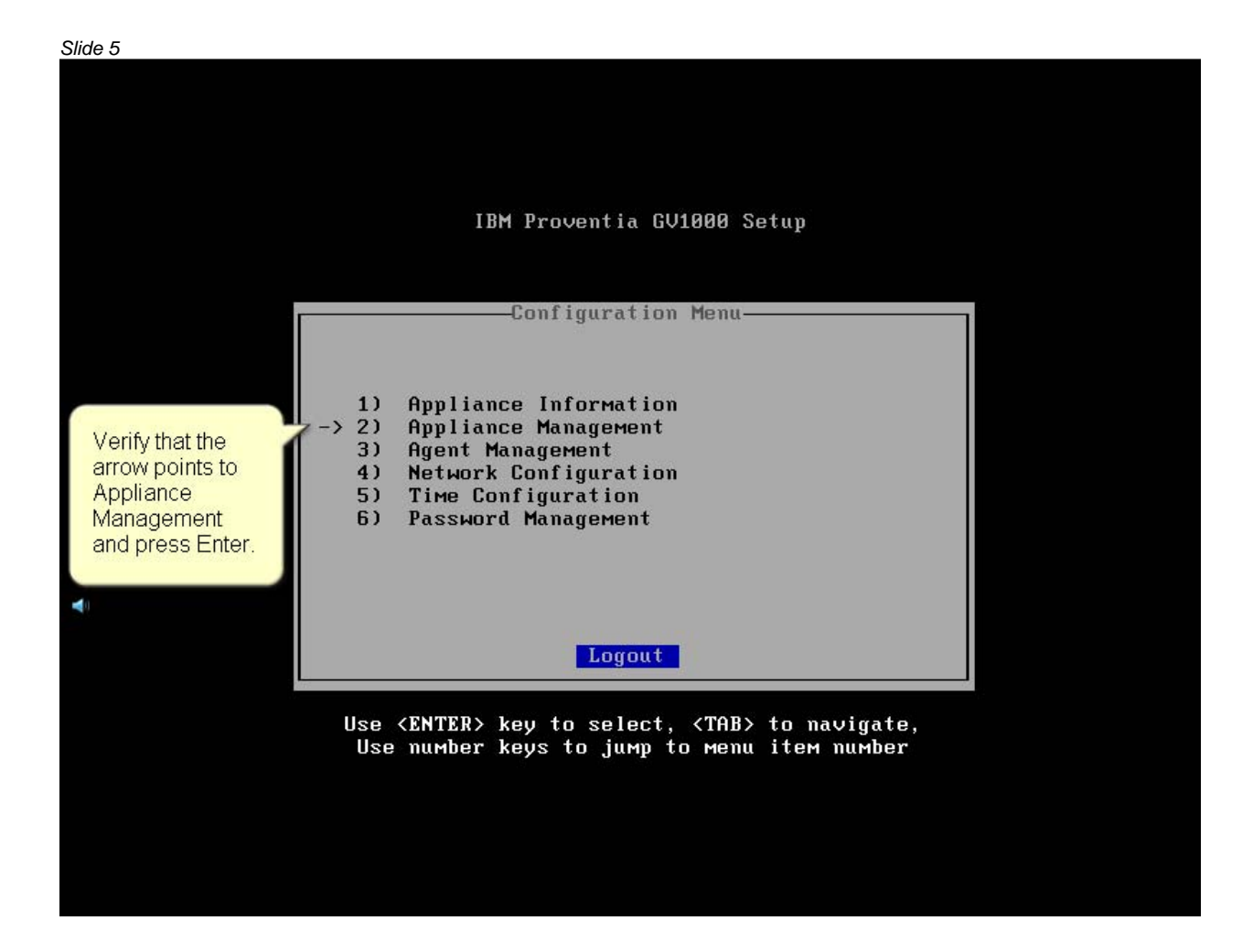

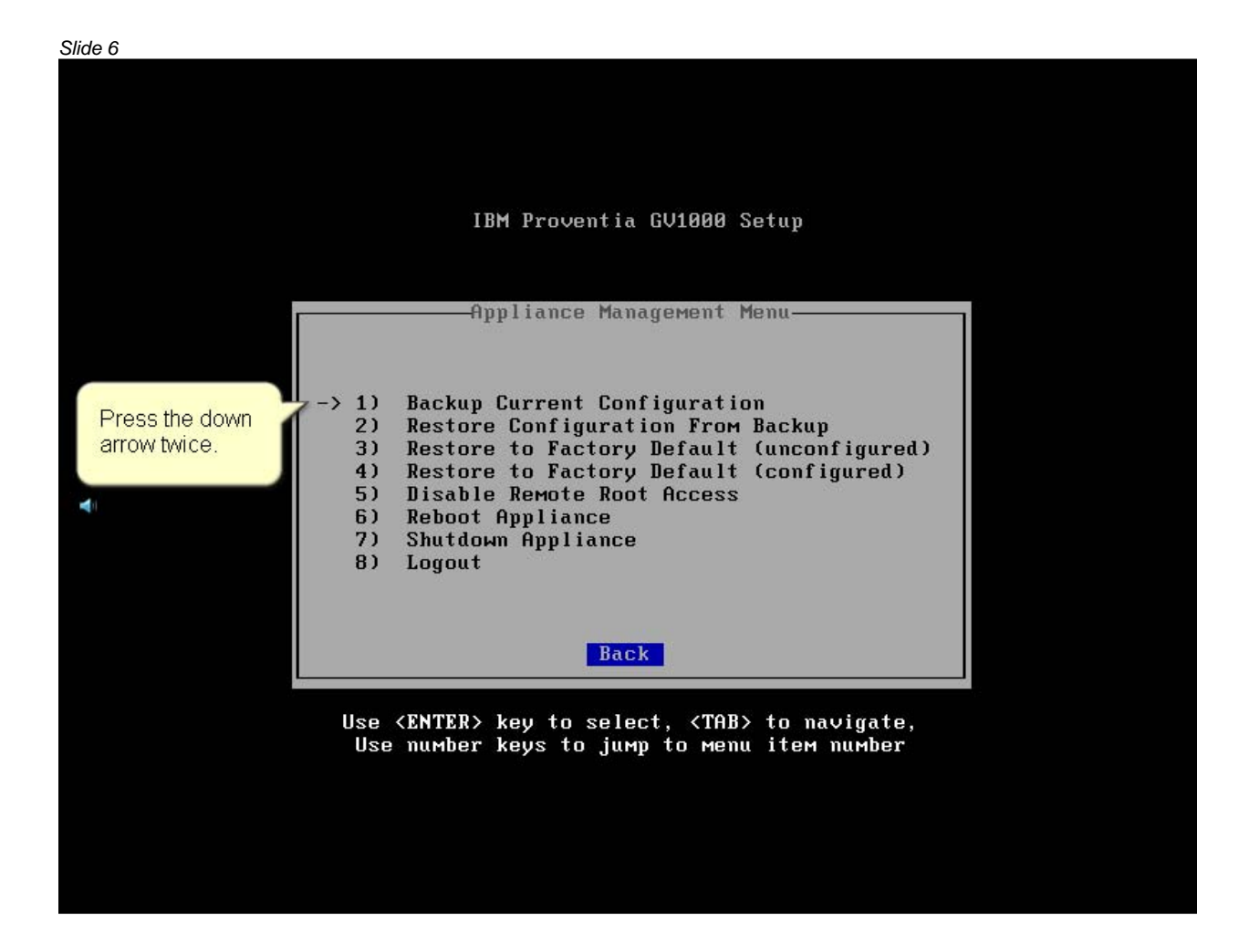

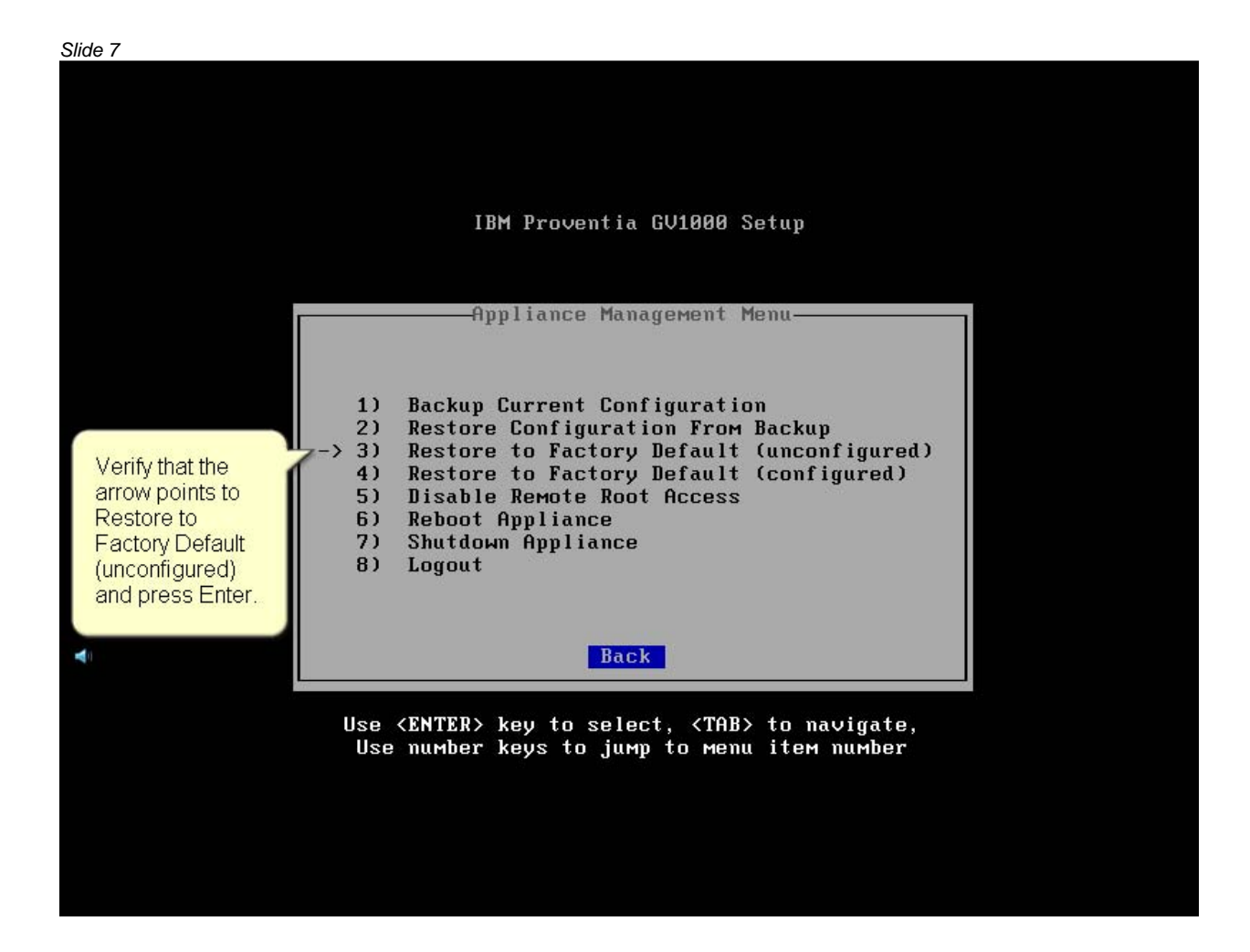

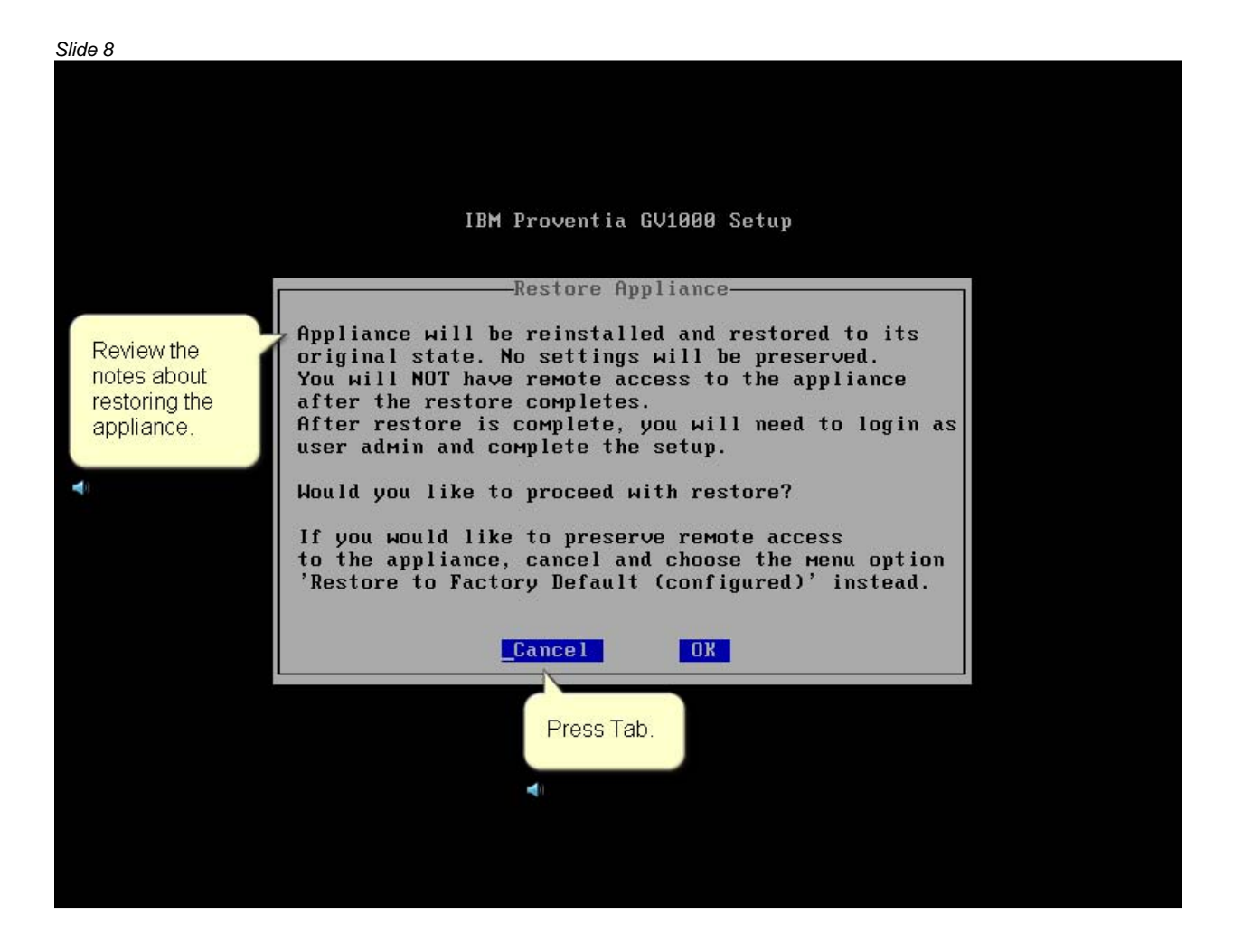

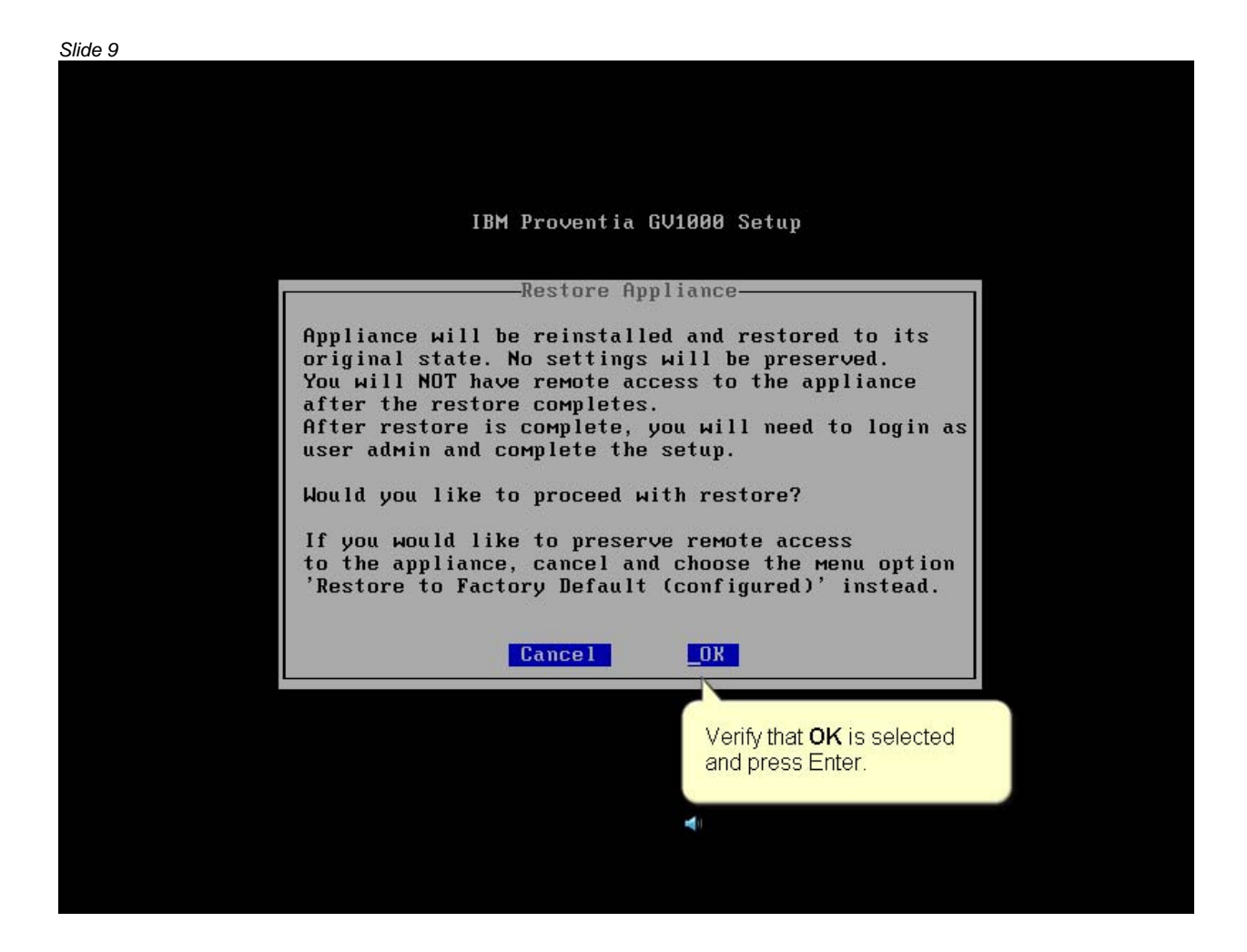

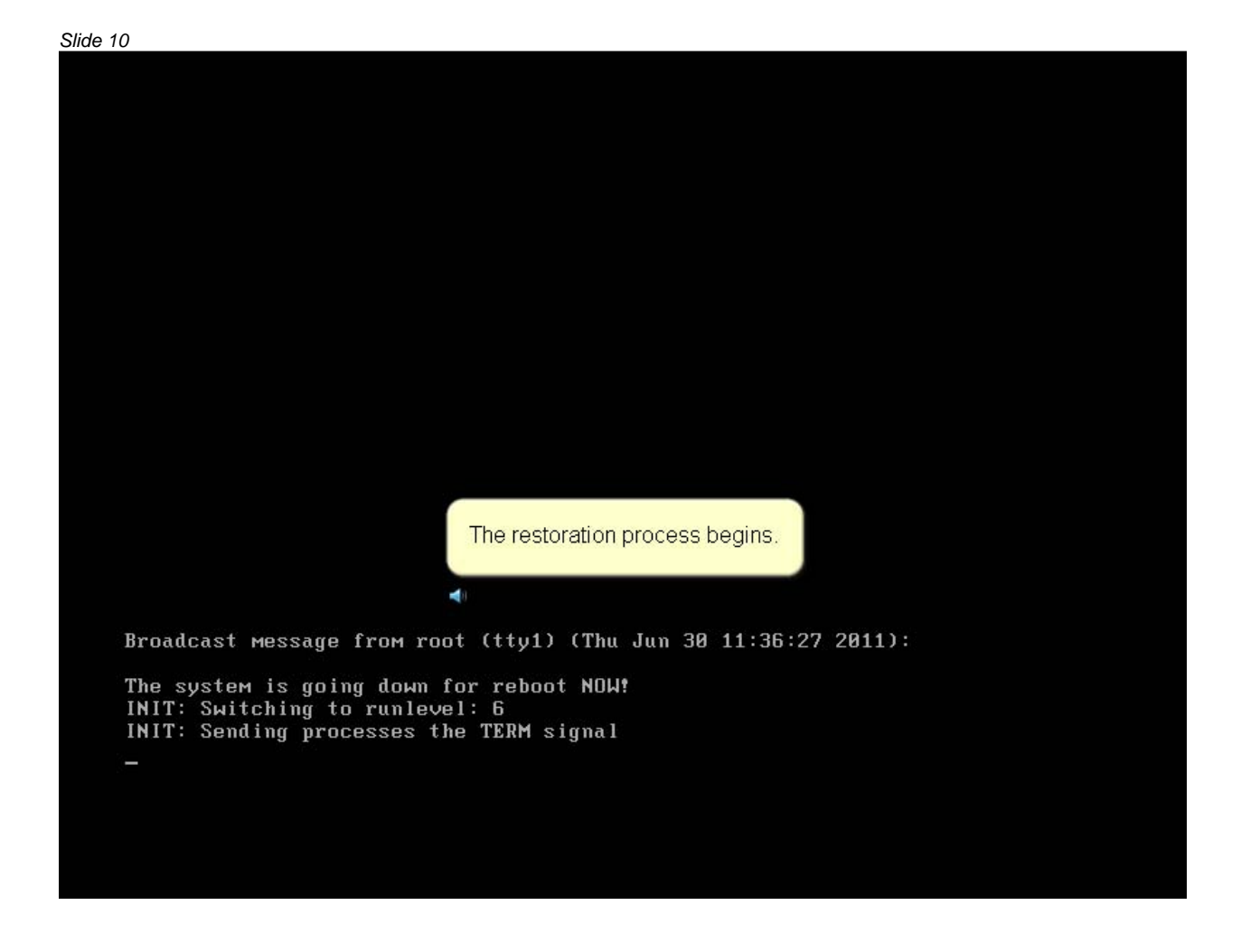

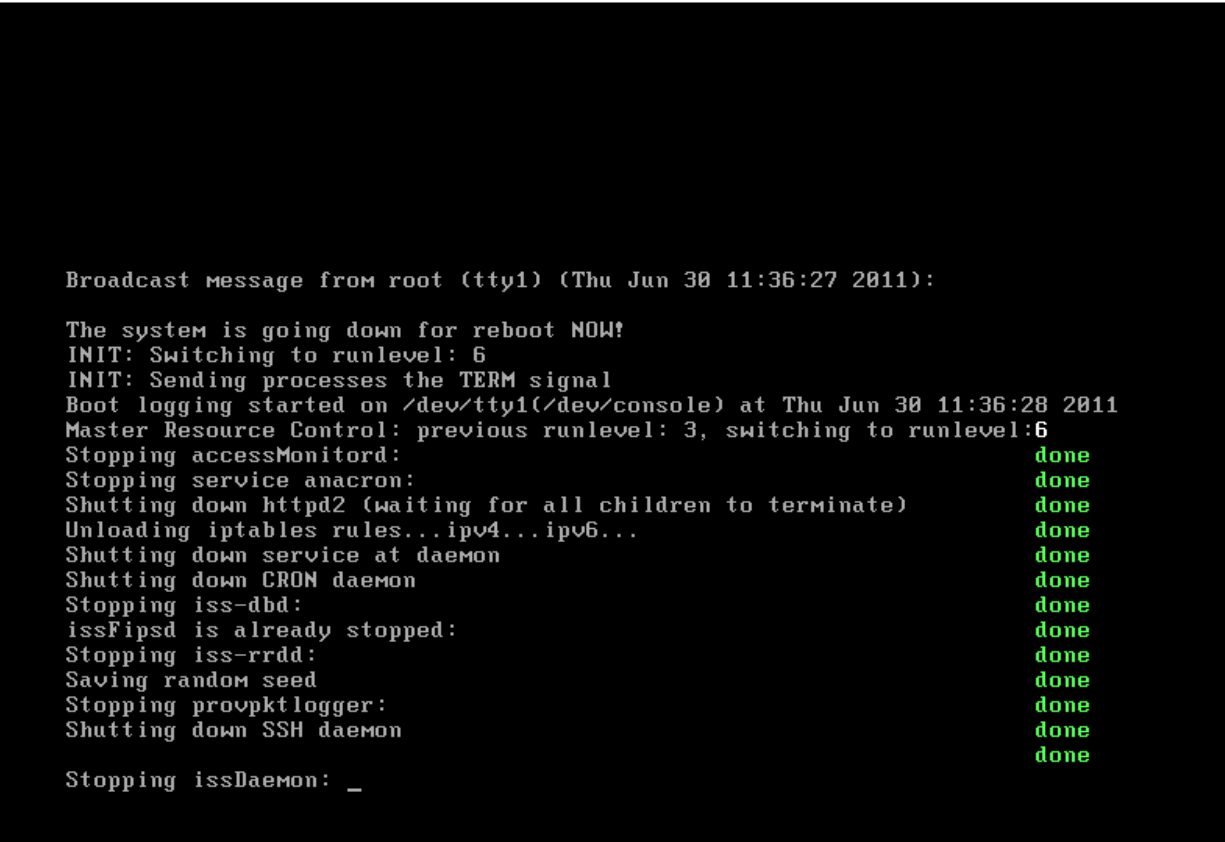

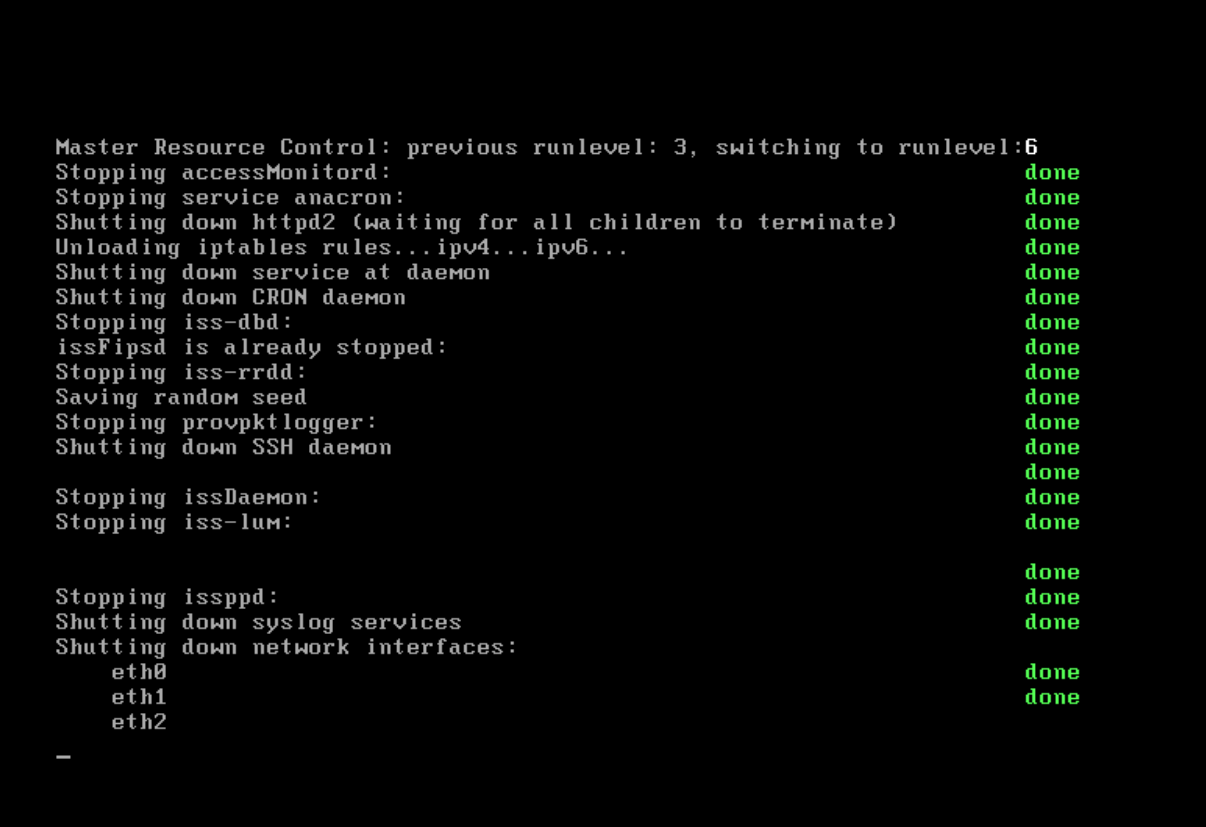

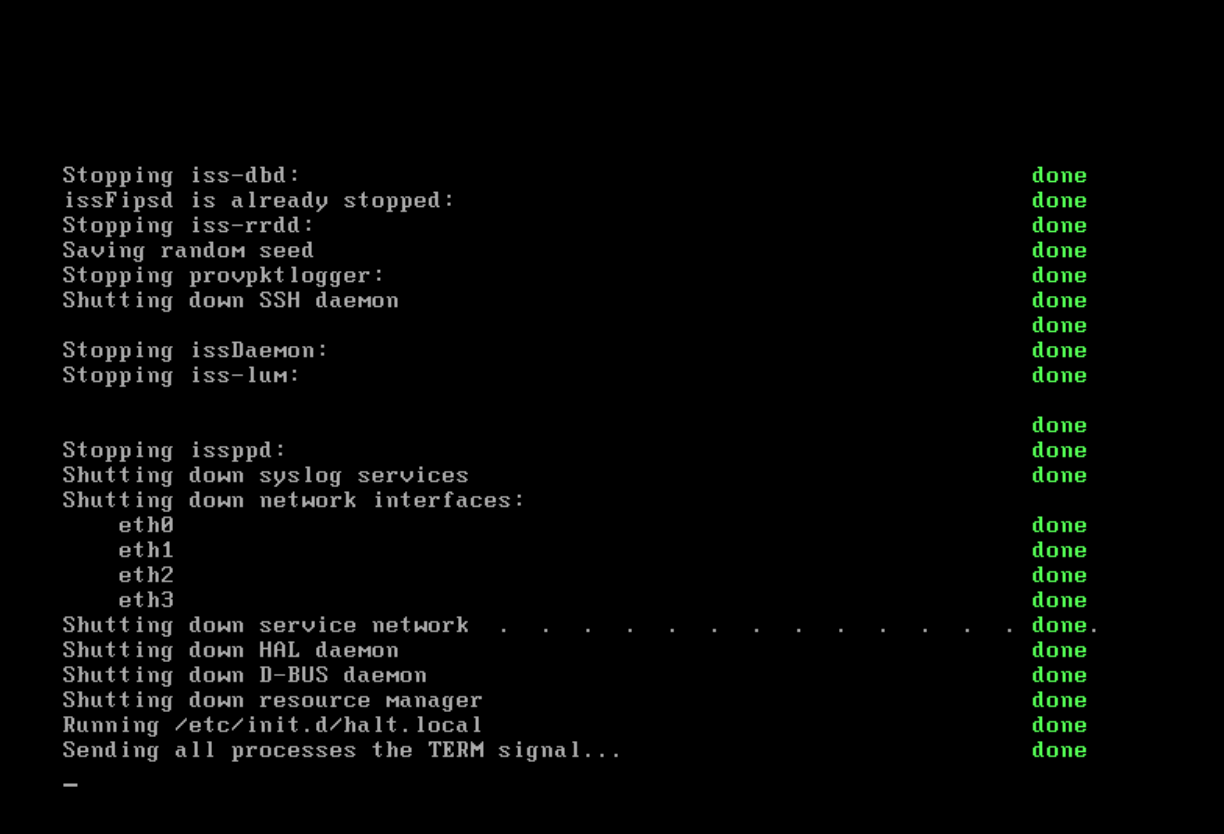

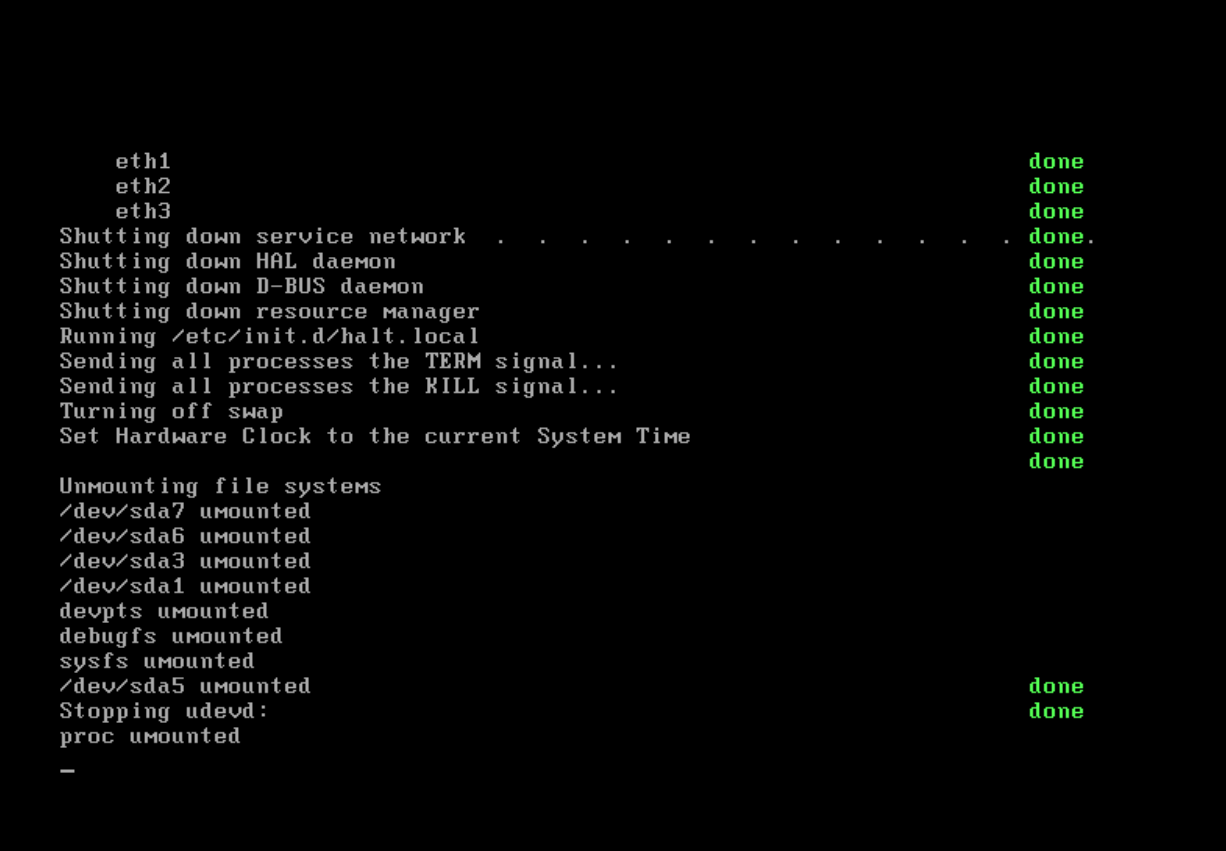

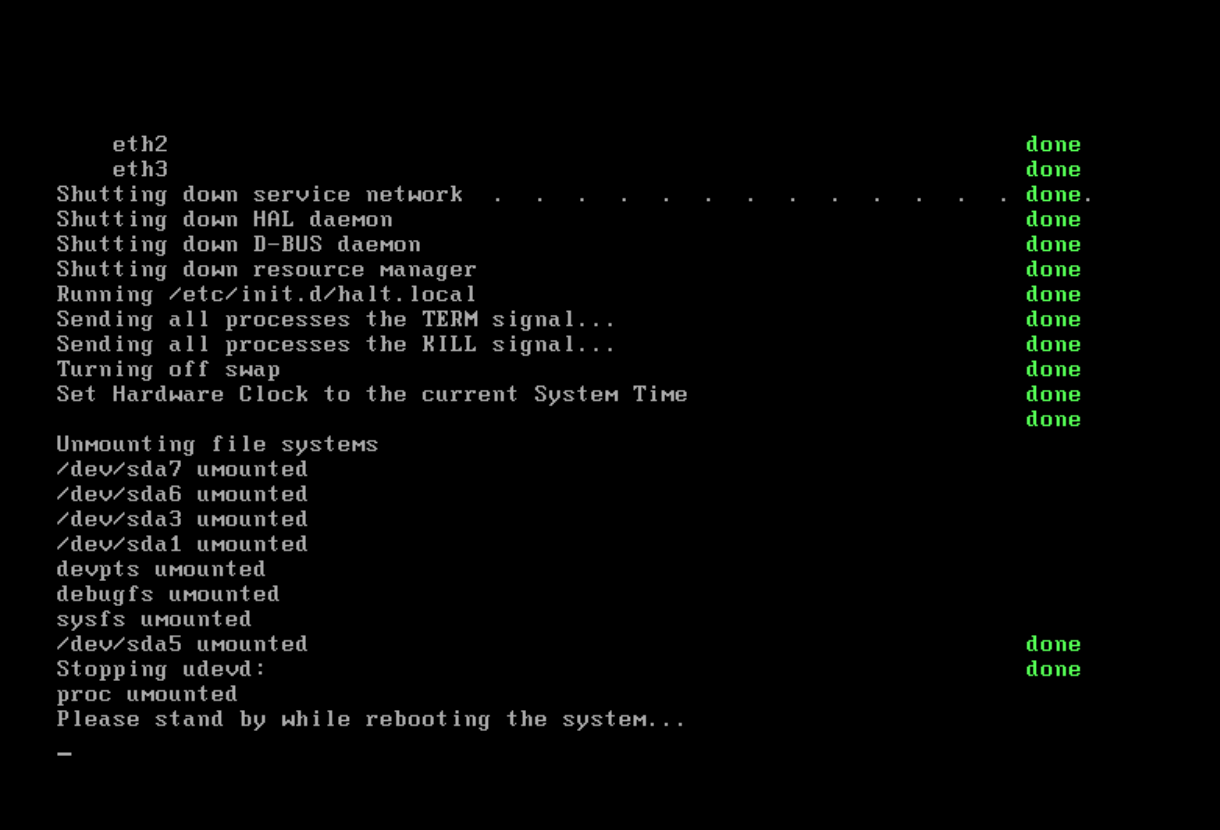

#### *Slide 16*

Booting 'Proventia GU1000 Restore System Backup factory'  $root (hd0, 2)$ tory<br>tory<br>[Linux-bzImage, setup=0x1c00, size=0x1649f4] initrd /initfs.gz [Linux-initrd @ 0x1fc05000, 0x3ea109 bytes] Uncompressing Linux... Ok, booting the kernel.

#### *Slide 17*

Booting 'Proventia GV1000 Restore System Backup factory'  $root (hd0, 2)$ tory<br>[Linux-bzImage, setup=0x1c00, size=0x1649f4] initrd /initfs.gz [Linux-initrd @ 0x1fc05000, 0x3ea109 bytes] Uncompressing Linux... Ok, booting the kernel. done Restoring OS and software: Restoring /dev/sda1...done Restoring /dev/sda3...done Restoring /dev/sda5...done<br>Restoring /dev/sda5...done<br>Restoring /dev/sda6...done<br>Restoring cache filesystem structure...done Creating swap space...done<br>Creating swap space...done<br>Configuring boot loader...\_

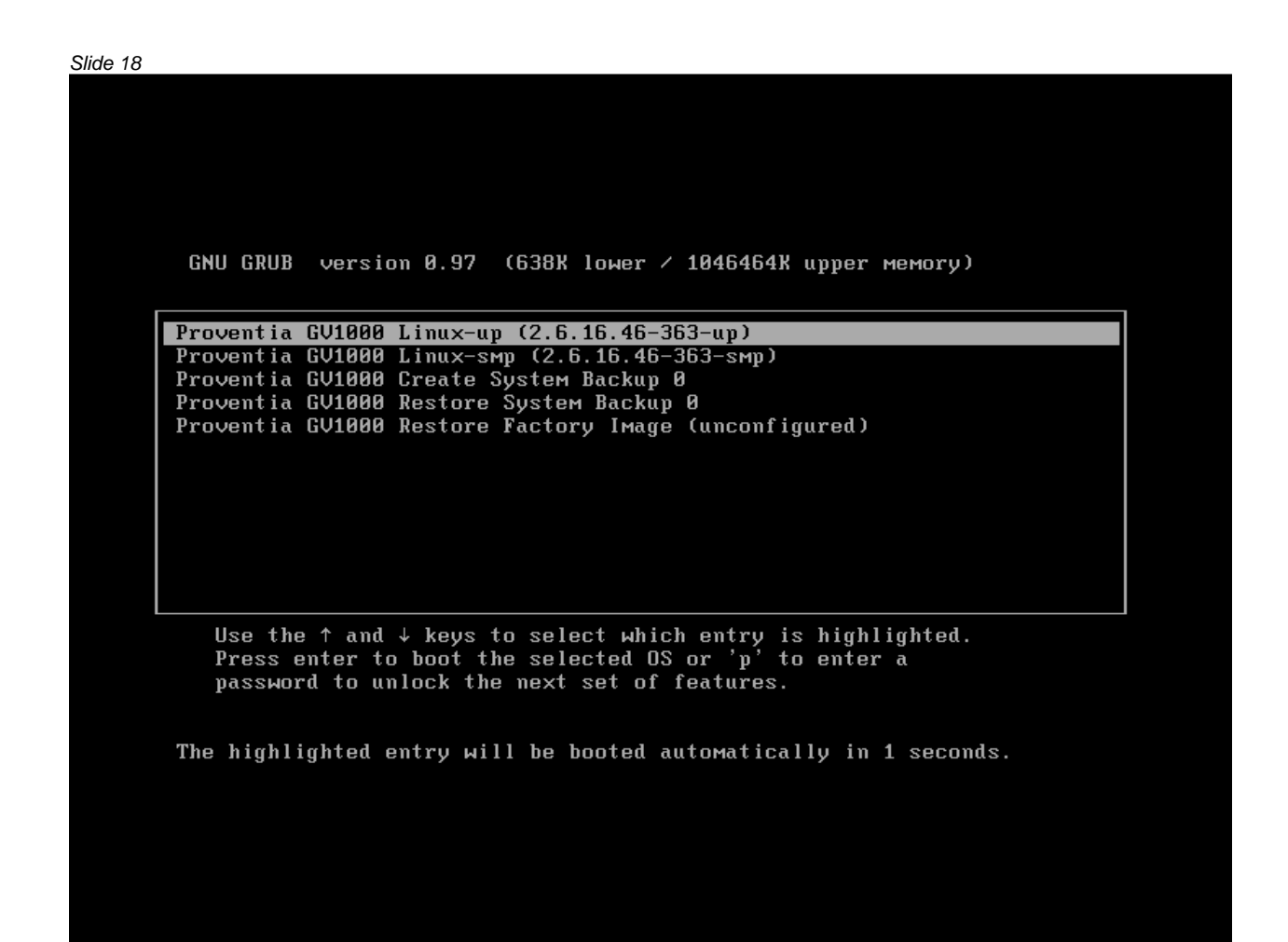

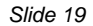

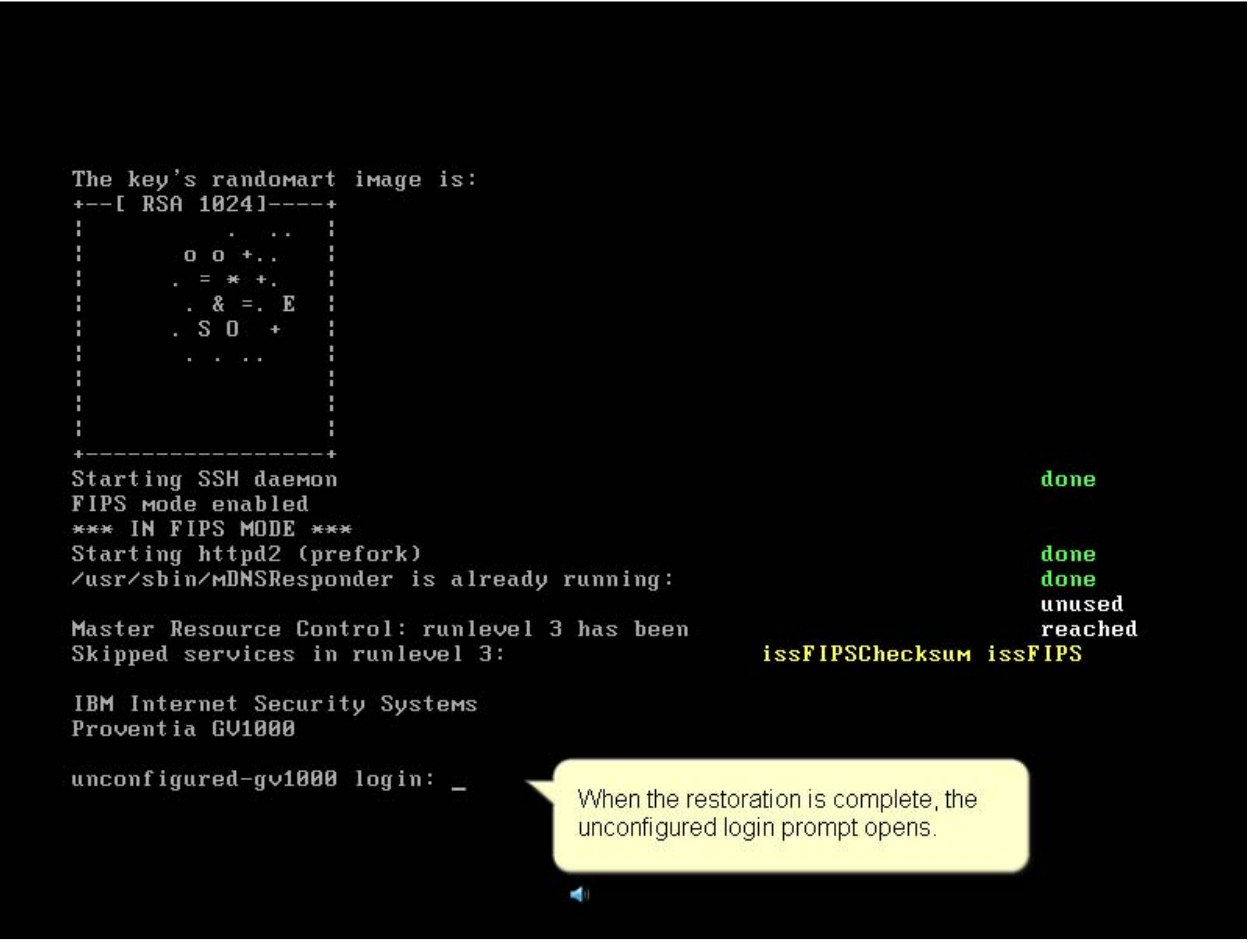

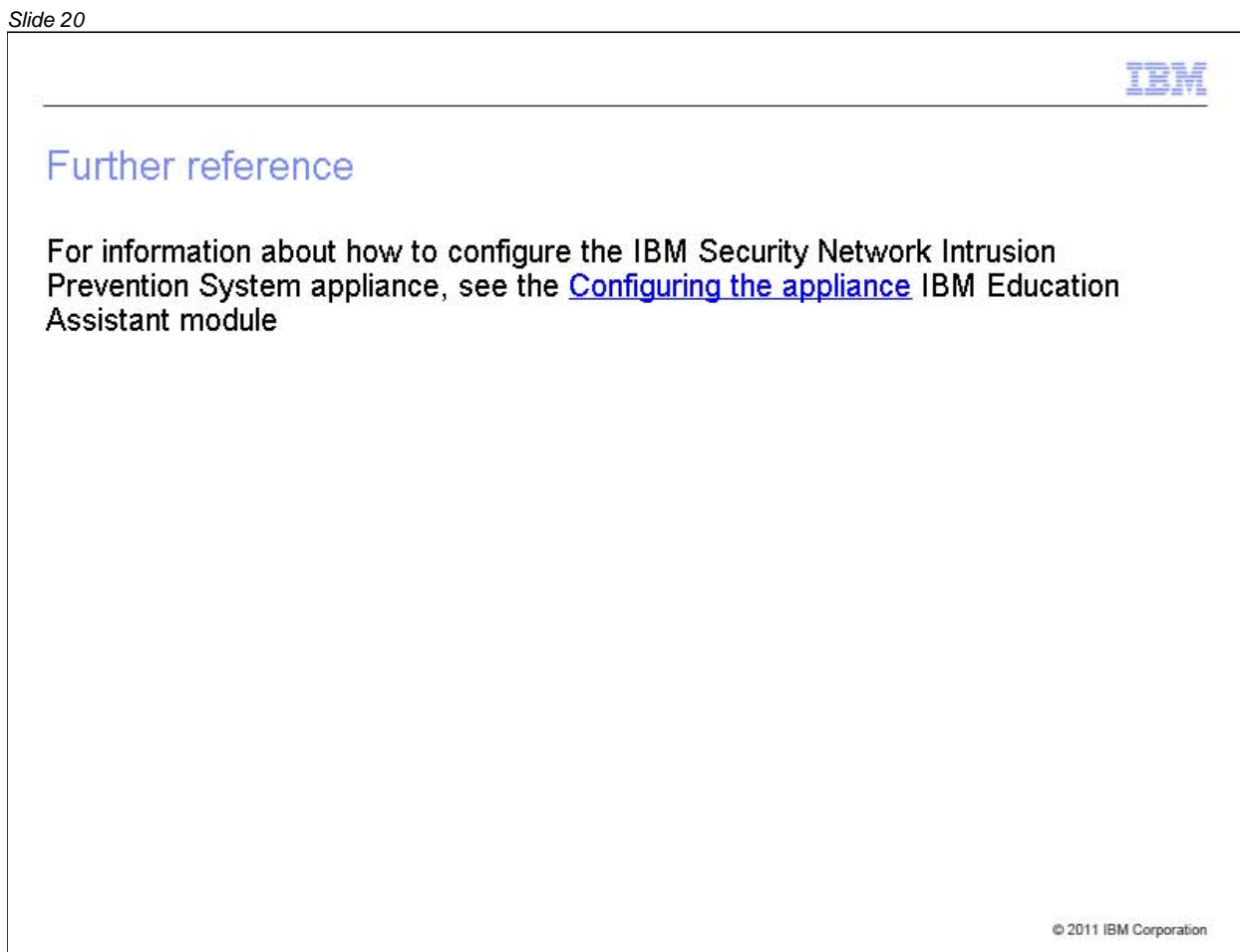

#### *Slide 21*

# Trademarks, copyrights, and disclaimers

IBM, the IBM logo, ibm.com, and Tivoli are trademarks or registered trademarks of International Business Machines Corp., registered in many jurisdictions worldwide. Other product and service names might be trademarks of IBM or other companies. A current list of other IBM trademarks is available on the web at "Copyright and trademark information" at http://www.ibm.com/legal/copytrade.shtml

THE INFORMATION CONTAINED IN THIS PRESENTATION IS PROVIDED FOR INFORMATIONAL PURPOSES ONLY. WHILE EFFORTS WERE MADE TO VERIFY THE COMPLETENESS AND ACCURACY OF THE INFORMATION CONTAINED IN THIS PRESENTATION. IT IS PROVIDED "AS IS" WITHOUT WARRANTY OF ANY KIND, EXPRESS OR IMPLIED. IN ADDITION, THIS INFORMATION IS BASED ON IBM'S CURRENT PRODUCT PLANS AND STRATEGY, WHICH ARE SUBJECT TO CHANGE BY IBM WITHOUT NOTICE. IBM SHALL NOT BE RESPONSIBLE FOR ANY DAMAGES ARISING OUT OF THE USE OF, OR OTHERWISE RELATED TO, THIS PRESENTATION OR ANY OTHER DOCUMENTATION. NOTHING CONTAINED IN THIS PRESENTATION IS INTENDED TO, NOR SHALL HAVE THE EFFECT OF, CREATING ANY WARRANTIES OR REPRESENTATIONS FROM IBM (OR ITS SUPPLIERS OR LICENSORS), OR ALTERING THE TERMS AND CONDITIONS OF ANY AGREEMENT OR LICENSE GOVERNING THE USE OF IBM PRODUCTS OR SOFTWARE.

© Copyright International Business Machines Corporation 2011. All rights reserved.